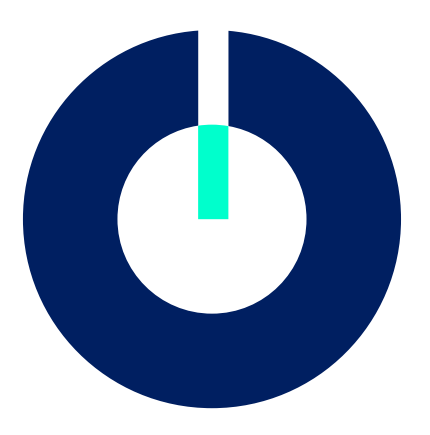

# ii.oo

digital kompetenzorientiert prüfen

# Checkliste für die Planung und Umsetzung einer kompetenzorientierten digitalen Prüfung

**Version 1.0**

Dr. Irina Augustin Katrin Fontana Tanja Häfner Silvia Knieling Lisa Rappl

März 2024

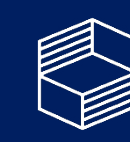

Stiftung<br>Innovation in der Hochschullehre

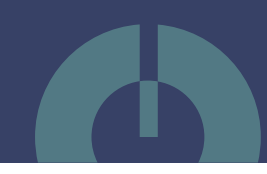

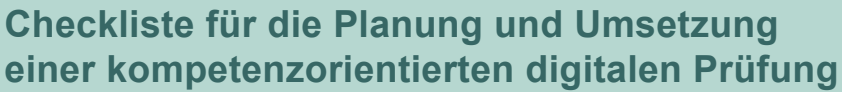

**Lehrveranstaltung bzw. (Teil-)Modul:**

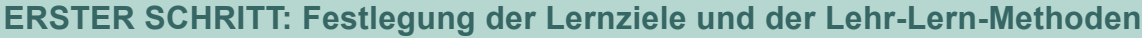

**Sind die Lernziele für Fach-, Methoden-, Sozial- und Selbstkompetenzen bereits im Modulhandbuch definiert?**

 $\Box$  ja  $\Box$  nein – dann bedarf es einer konkreten [Formulierung der Lernziele](https://iioo.education/wp-content/uploads/2023/08/Factsheet_Teil-1_Was-wird-geprueft.pdf)

**Sind die Lernzielformulierungen hinsichtlich der Taxonomiestufen nach Anderson & Krathwohl ausreichend deutlich formuliert?**

 $\Box$  ja  $\Box$  nein

**Basierend auf den bereits vorhandenen Lernzielen konkretisiere ich die Lernziele zur besseren Verständlichkeit für die Studierenden wie folgt:**

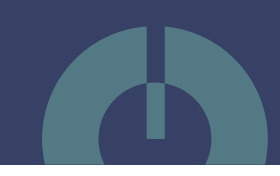

**Welche Lehr-Lern-Methoden werden eingesetzt, damit die Studierenden die Lernziele erreichen?**

**Woran erkenne ich, dass die Studierenden die Lernziele erreicht haben und welche Auswirkungen hat das auf meine Prüfungsgestaltung?**

#### **ZWEITER SCHRITT: Bestimmung der Prüfungsform und des Prüfungssystems**

**Ich möchte, …** 

- dass die Studierenden die Prüfung als semesterbegleitendes Feedback nutzen ([formative Prüfung](https://iioo.education/Glossar/formative-pruefung/)).
- den finalen Kompetenzstand (Soll-Ist-Vergleich) am Ende des Semesters prüfen ([summative Prüfung](https://iioo.education/Glossar/summative-pruefung/)).
- **Ich werde mit [folgender Prüfungsform](https://iioo.education/wp-content/uploads/2023/10/Factsheet_Teil_3_Wie-wird-geprueft.pdf) prüfen:**
- $\Box$  Schriftliche Prüfung (Klausur)
- Mündliche Prüfung
- $\Box$  Präsentation
- Praktische Durchführung
- □ Ausarbeitung
- Portfolioprüfung bestehend aus:
- □ Sonstige:

*Welche Prüfungsform steht in Ihrer SPO?*

Ò

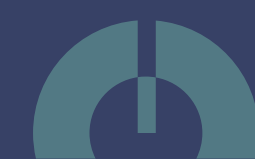

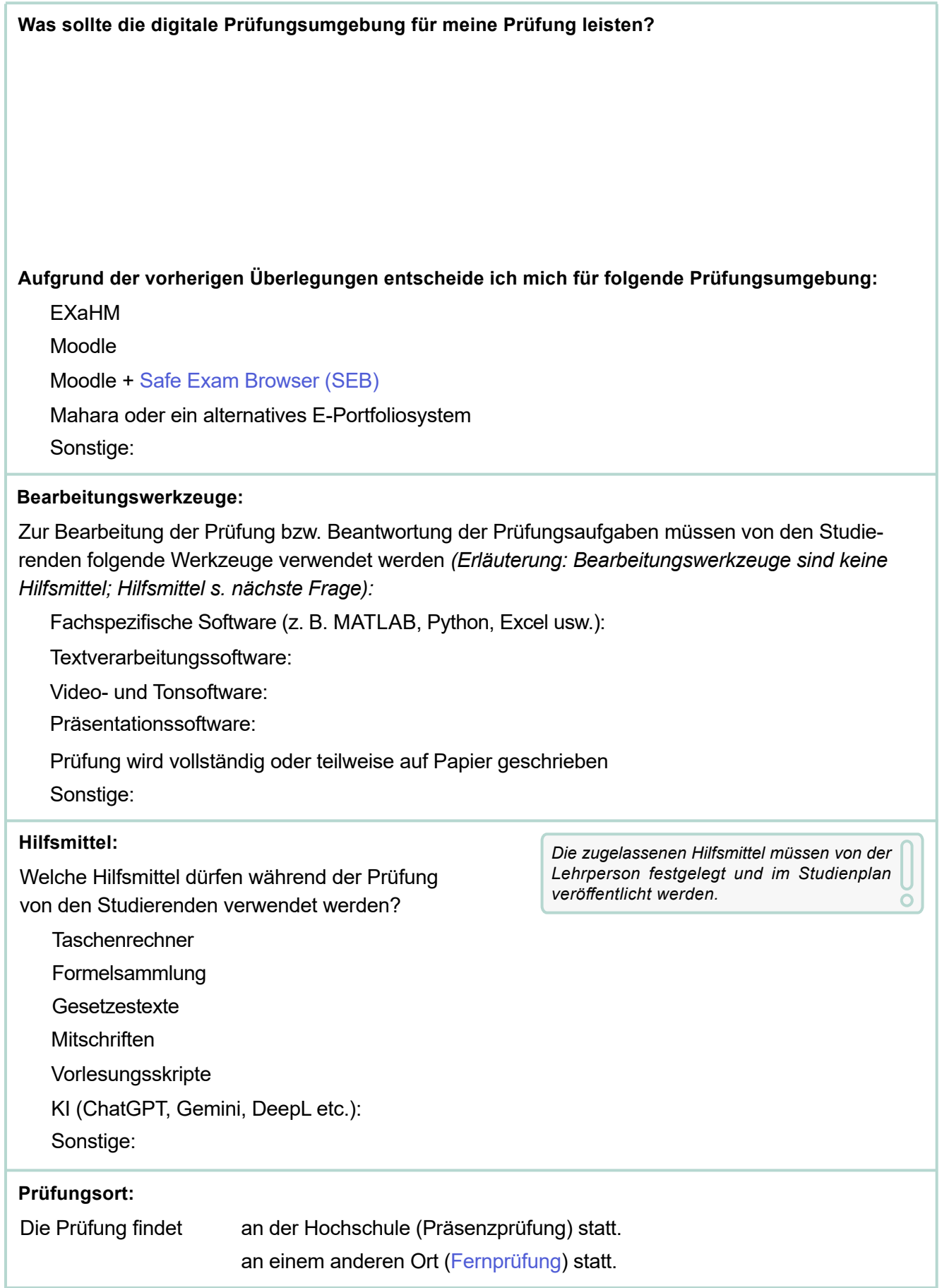

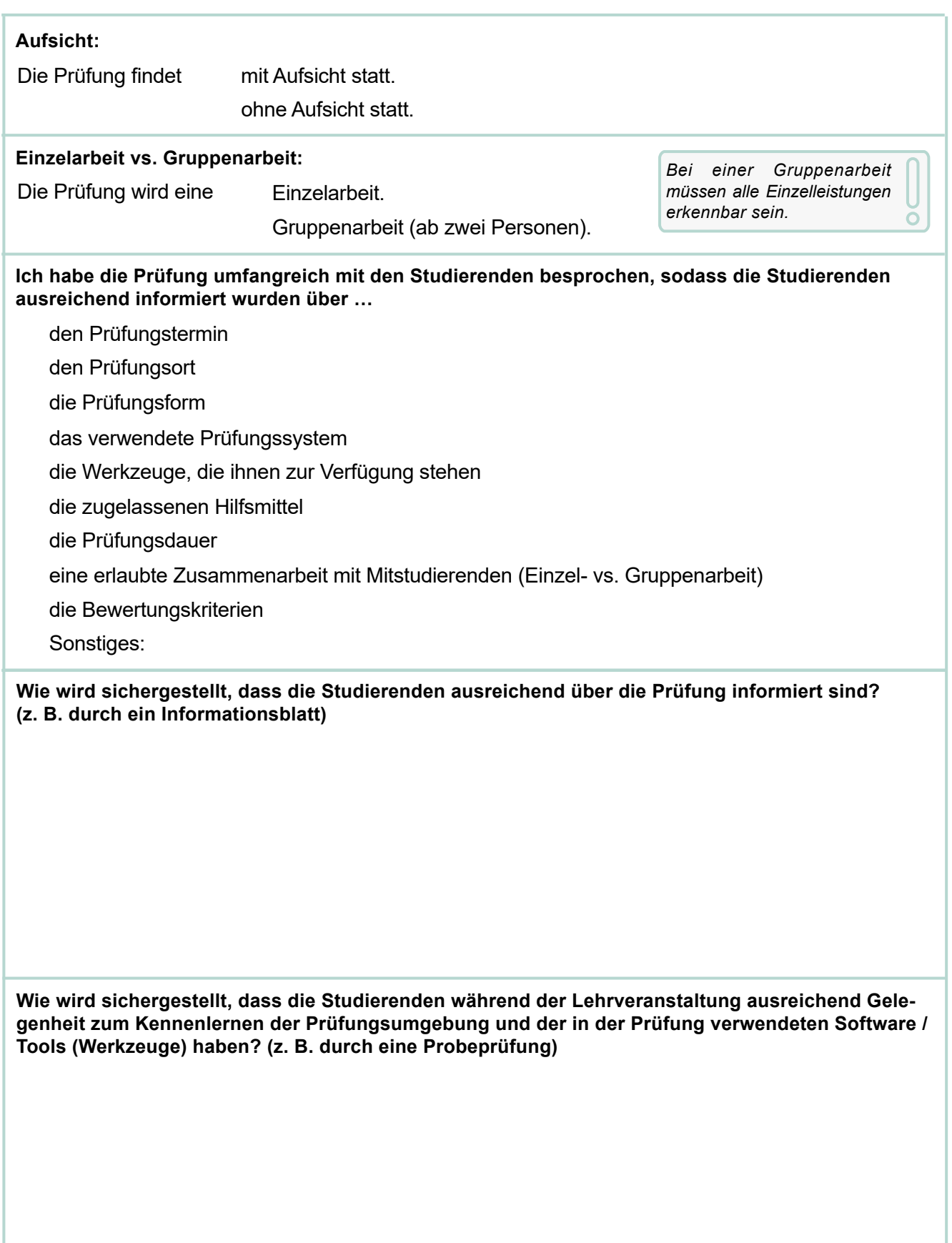

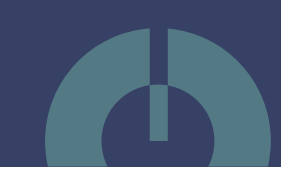

### **DRITTER SCHRITT: Erstellung der Prüfungsaufgaben**

**Basierend auf den oben festgelegten kompetenzorientierten Lernzielen und Lehr-Lern-Methoden werde ich folgende Prüfungsaufgaben in der Prüfung stellen:** 

> *Wissensabfragen so weit wie möglich reduzieren, wenn höhere Taxonomiestufen abgefragt werden können.*

**Wie wird sichergestellt, dass die Studierenden mit den Fragetypen der Prüfungsaufgaben zurechtkommen?** 

- $\Box$  Ich habe eine Probeprüfung durchgeführt.
- Die Studierenden haben Übungsaufgaben mit ähnlichen Beispielen erhalten.
- □ Sonstiges:

#### **VIERTER SCHRITT: Bewertung der Prüfung**

**Mein Bewertungsraster, dessen Bewertungskriterien sich an den vorher festgelegten kompetenzorientierten Lernzielen orientieren, sieht wie folgt aus:**

## Lizenzhinweis

Dieses Dokument steht unter der Lizenz CC BY-SA 4.0. Der Name des Urhebers soll bei Weiterverwendung wie folgt genannt werden: Augustin, Irina; Fontana, Katrin; Häfner, Tanja; Knieling, Silvia; Rappl, Lisa.

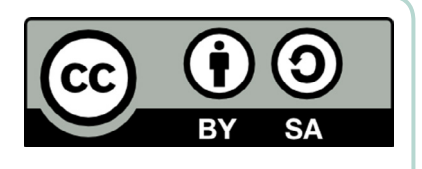

Bitte beachten Sie: Etwaige in diesem Dokument eingefügten Werke Dritter (z.B. Logos, Abbildungen oder Zitate) werden von der freien Lizenz nicht erfasst. Die Weiterverwendung dieser Elemente richtet sich nach den jeweils einschlägigen Nutzungsbedingungen der Rechtsinhaber oder nach den Vorgaben des Urheberrechtsgesetzes (z.B. Zitatrecht nach § 51 UrhG).